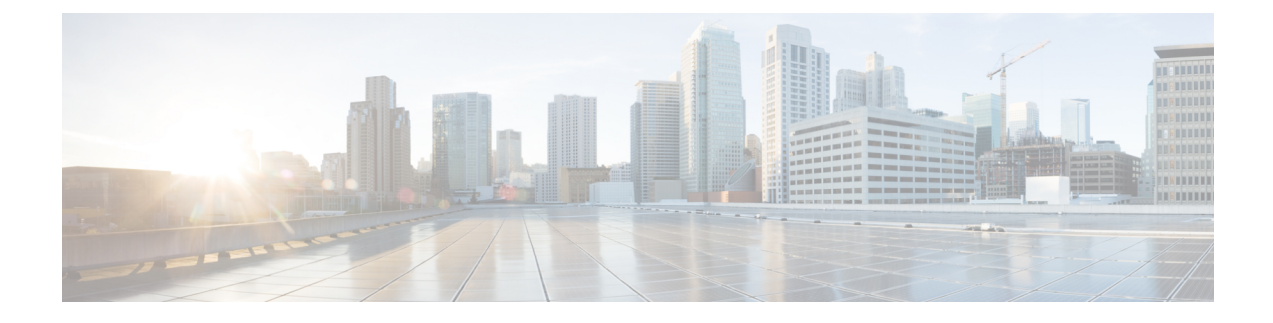

## **User Privileges on vSphere**

This appendix contains the following topic:

• User [Privileges](#page-0-0) on vSphere, on page 1

## <span id="page-0-0"></span>**User Privileges on vSphere**

The following table provides the minimal set of privileges that are required by the vSphere user to execute the relevant operations in vCenter.

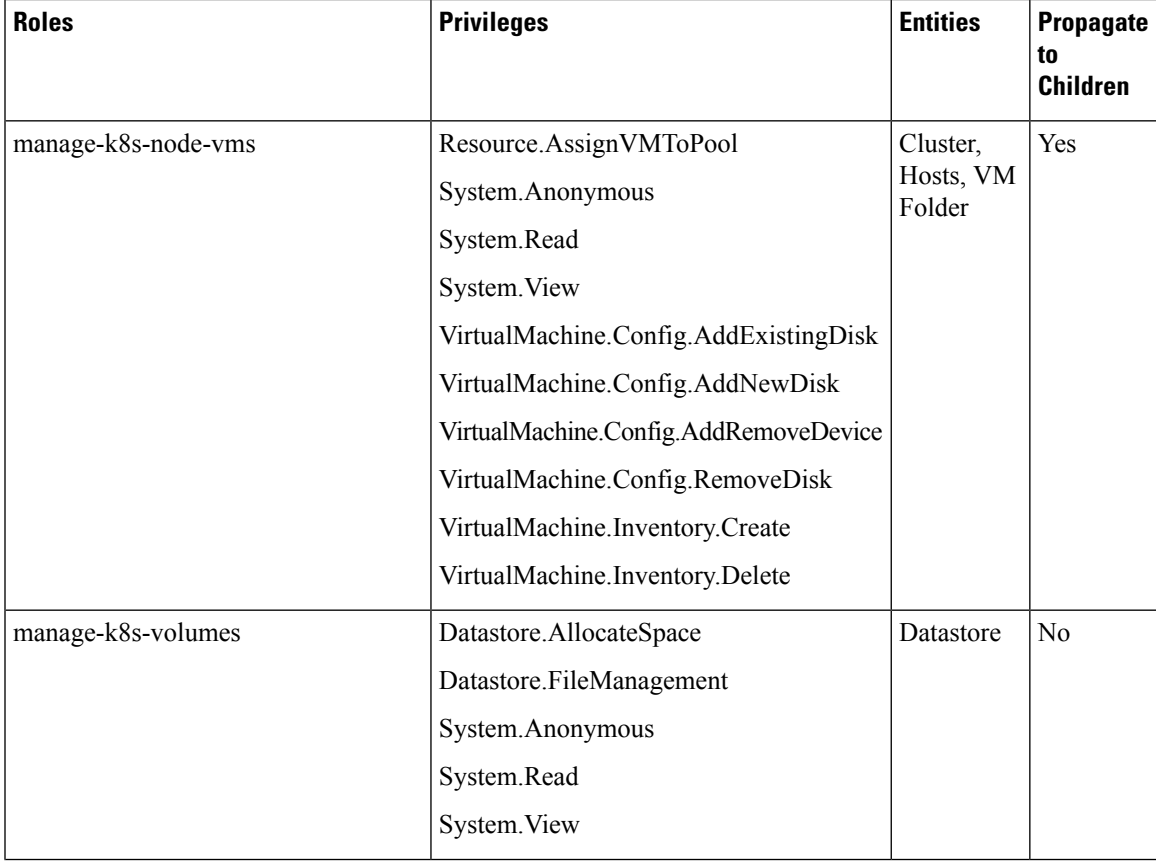

I

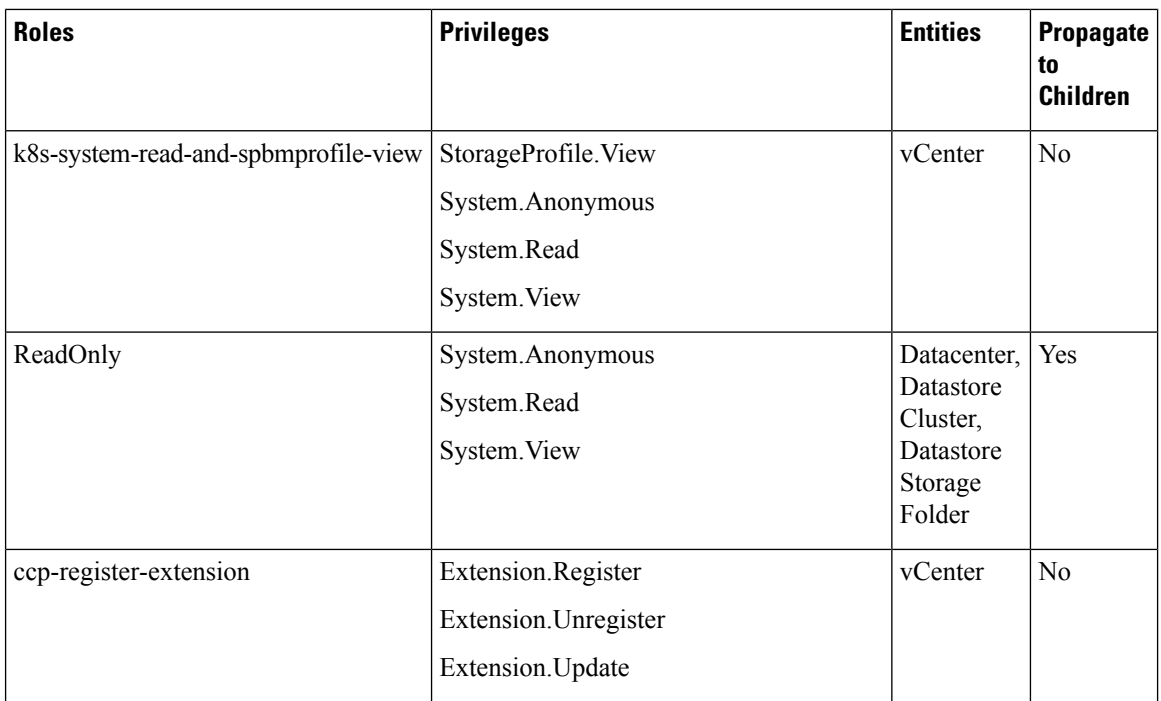

For more information on adding a provider profile, see Adding [Provider](CCP-User-Guide-01_chapter_010.pdf#nameddest=unique_27) Profile.